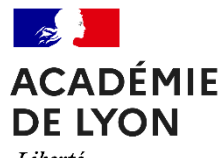

Liberté Égalité Fraternité **FORTCOUTSUP** 

## **Accompagner des candidat à la Commission d'Accès à l'Enseignement Supérieur (CAES)**

**Elèves diplômés d'un Baccalauréat en situation exceptionnelle** 

**\* Sera proposée une formation adaptée au projet et en fonction des places vacantes. Il peut exprimer ses priorités dans sa rubrique « ma préférence ».**

**\*\* Si le candidat renonce ou répond hors délais alors il est reputé avoir renoncé à son accompagnement par la CAES**

**5**

**Le candidat valide définitivement**  son choix de formation CAES sur Parcoursup.

**Le candidat sollicite la CAES**. par message dans l'onglet *« contact »* de la plateforme Parcoursup, à partir du **2 juin pour les situations exceptionnelles et sportifs de haut niveau, le 2 juillet pour les autres bacheliers.**

**Le candidat transmet les justificatifs demandés à la DRAIO**  Il est accompagné par son référent

**Le candidat reçoit une ou plusieurs via ses vœux en attente ou bien via la CAES**

**3**

**Le candidat se fait accompagner** par son référent/accompagnant afin de préciser et valider son projet de formation.

**4**

**Le candidat accepte la proposition\* via son dossier « Parcoursup »** Il répond **en respectant les délais \*\*.**

Parcoursup.fr

**Critères d'éligibilité** (à choix multiple en fonction du candidat)

et souhaitant la re-examination des vœux :